## **Facturatie Facturatie werk derden**

Indien je in het dossier naar werk derden gaan, zal je zien dat het vanaf nu mogelijk is om vanuit dit scherm een factuur op te maken. Dit zorgt ervoor dat je een beter overzicht hebt en de facturatie sneller kan doen verlopen.

Hieronder kan je een voorbeeld terug vinden:

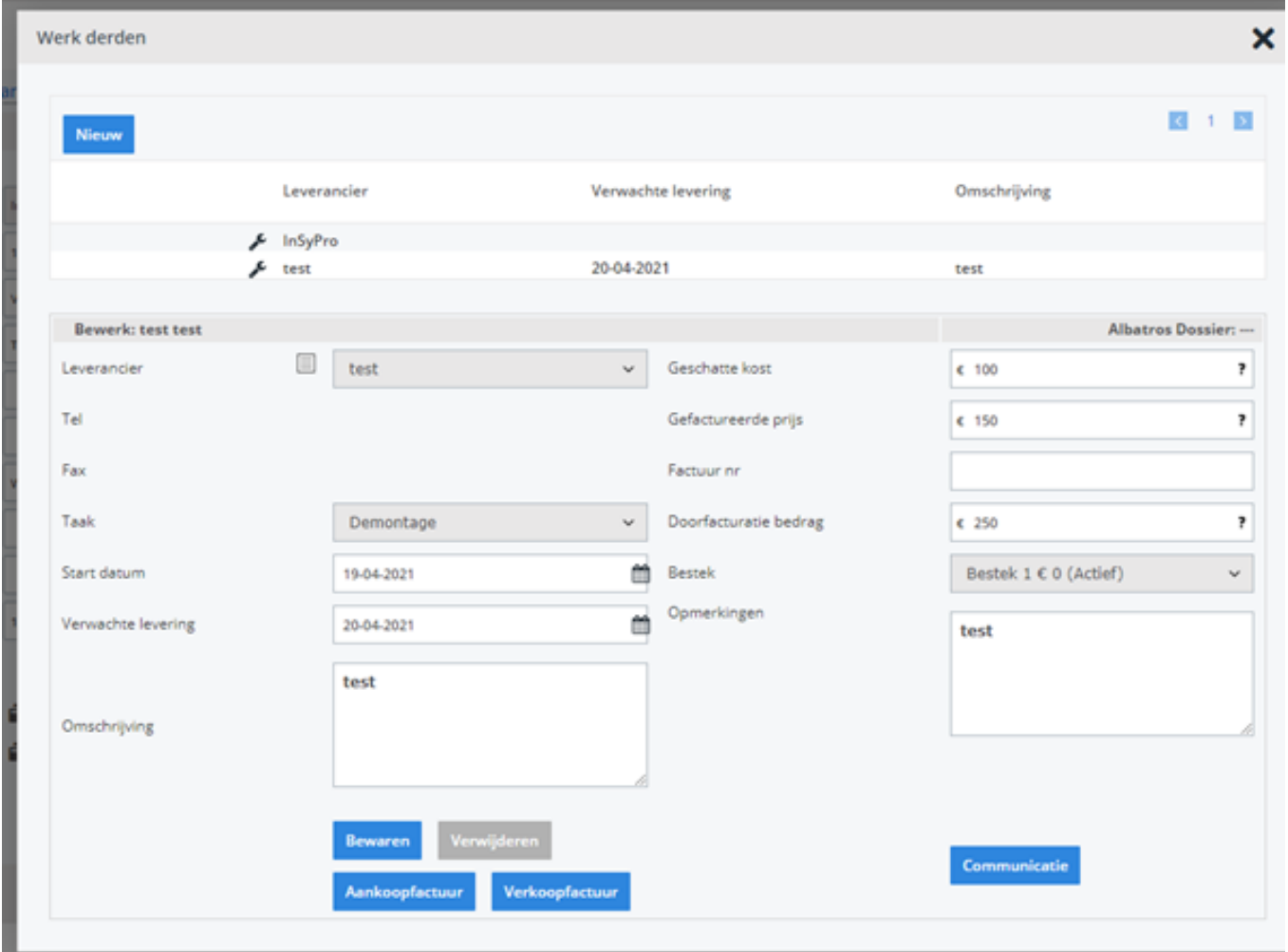

Unieke FAQ ID: #3866 Auteur: Sophia Bouhajra Laatst bijgewerkt:2022-02-09 10:23